# **Juniper mx80 - обновление ПО**

Опубликовано muff в Ср, 2017-01-25 04:00

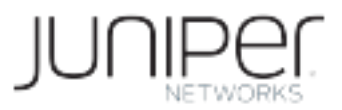

Как я уже [писал ранее](http://muff.kiev.ua/content/juniper-mx80-prichiny-poyavlenie-rpdcore-failov) [1], [проблема нехватки свободного дискового пространства на](http://muff.kiev.ua/content/juniper-mx80-filesystem-full) [маршрутизаторах](http://muff.kiev.ua/content/juniper-mx80-filesystem-full) **[Juniper](http://muff.kiev.ua/content/juniper-mx80-filesystem-full)** [серии MX](http://muff.kiev.ua/content/juniper-mx80-filesystem-full) [2] - софтварная, соответственно, решается обновлением програмного обеспечения до более новой версии. Однако, сам процес обновления ПО не описал. Попробуем исправить даную оплошность...

Итак, исходные данные: маршрутизатор **Juniper** серии **MX**, версия ПО 12.3R3.4:

> **show version** Hostname: jun.domain.com Model: mx80-t JUNOS Base OS boot [12.3R3.4] JUNOS Base OS Software Suite [12.3R3.4] JUNOS Kernel Software Suite [12.3R3.4] JUNOS Crypto Software Suite [12.3R3.4] JUNOS Packet Forwarding Engine Support (MX80) [12.3R3.4] JUNOS Online Documentation [12.3R3.4] JUNOS Routing Software Suite [12.3R3.4]

На момент обновления ПО, рекомендуемая версия ПО была 13.3R8.7. Именно до такой версии и будем обновляться. Для обновления имеем следующий файл ПО: **jinstall-ppc-13.3R8.7-domestic-signed.tgz**. Попробуем разобраться, какое именно ПО имеем в своем распоряжении. Итак, **JUNOS** бывает трех типов, которые отличаются лицензией:

- *JUNOS Canada and U.S.* (более известная как "**domestic version**") ранее не предназначалась для экспорта в другие страны кроме США и Канады, но в настоящее время, в рамках контракта на поддержку, эту редакцию можно получить по дополнительному запросу в службу поддержки. Единственным условием использования является соглашение о том, что полученная копия не будет использована на территории стран из определенного списка, публикуемого государственным департаментом США.
- *JUNOS Worldwide* (более известная как "export version" или "limited version" поставляется вместе с оборудованием **Juniper Networks**. Лицензия данной редакции позволяет использовать **JUNOS** в любой стране, но имеет существенные ограничения на применение криптографических алгоритмов (например, отсутствует поддержка **SSH**).
- *JUNOS-FIPS* редакция, соответствующая федеральным стандартам обработки информации США.

Буквы в названии релиза имеют следующие значения:

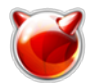

- **R** релиз в котором исправлены ошибки
- **F** релиз в который добавлен новый функционал

Теперь несколько слов о архитектуре MX-сов... На борту имеется два имеют **2 NAND Flash** (основная и резервная соответственно), которые монтируются как **da0** и **da1**. По умолчанию, порядок загрузки маршрутизатора следующий: **USB -> Nand0 -> Nand1**. Если маршрутизатор не может загрузить ядро с носителя, он переходит к следующему и тд. Порядок загрузки можно изменить. Актуальный порядок загрузки можно просмотреть, выполнив в **shell** комманду **sysctl machdep.bootdevs**:

% **sysctl machdep.bootdevs**

machdep.bootdevs: usb,nand-flash0,nand-flash1

Если по определенным причинам **Juniper** загрузился с резервной **NAND Flash**, во время загрузки отобразится следующее сообщение: "**Junos booted from alternate media**". Устранить даную проблему можно попытаться простой перезагрузкой маршрутизатора и проверкой, с какой флешки загрузился маршрутизатор в даный момент. Для этого пригодятся следующие комманды **shell**:

- **sysctl machdep.currbootdev** текущий носитель, с которого загрузился маршрутизатор
- **sysctl machdep.bootdevs** текущий порядок загрузки маршрутизатора

Если маршрутизатор повторно загрузился с резервного носителя, необходимо в **CLI** выполнить комманду **request system snapshot**, которая скопирует активный **NAND Flash** на альтернативный.

Если все ok, приступаем к процедуре обновления.

Предварительно делаем **snapshot** рабочей системы на альтернативный носитель:

# > **request system snapshot**

Чистим систему от "мусора" и ненужных файлов (можно предварительно просмотреть список удаляемых файлов, воспользовавшись коммандой **request system storage cleanup dry-run**). Если этого не сделать, возможна ситуация, когда не флеше не хватит свободного места для коректного обновления.

> **request system storage cleanup**

После чистки системы, загружаем любым доступным (**SFTP**, **SCP**, **fetch**, etc) на маршрутизатор образ **JunOS** в формате **tgz** (в моем частном случае, это **jinstall-ppc-13.3R8.7-domestic-signed.tgz**) и размещаем его в каталог **/var/tmp**.

После загрузки проверяем целостность файла, получив его контрольную сумму и сравнив с оригиналом:

> **file checksum md5 /var/tmp/jinstall-ppc-13.3R8.7-domestic-signed.tgz** MD5 (/var/tmp/jinstall-ppc-13.3R8.7-domestic-signed.tgz) = bd9d4960243c26445d23a38a782a2336

Если контрольные суммы совпадают, даем комманду обновления:

> **request system software add /var/tmp/jinstall-ppc-13.3R8.7-domestic-signed.tgz force no-validate reboot**

Процедура обновления занимает около 5 минут, по завершению которой, маршрутизатор выполняет перезагрузку и грузится уже с новой версией ПО. Проверяем версию ПО после обновления:

> **show version** Hostname: jun.domain.com Model: mx80-t

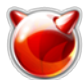

Опубликовано muff.kiev.ua (http://muff.kiev.ua)

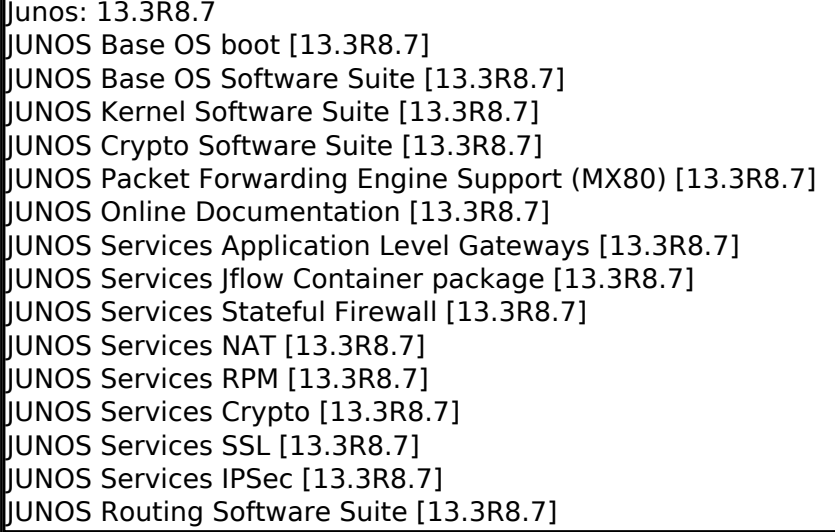

Работаем неделю-вторую на новом ПО. Если все в порядке и не появились сбои в работе, выполняем копирование активного **NAND Flash** на альтернативный:

# > **request system snapshot**

P.S. Можно побаловаться незадокументированой функцией и вместе с просмотром информации о версии ПО развлечься прочтением хайку:

#### > **show version and haiku**

Hostname: jun.domain.com Model: mx80-t Junos: 13.3R8.7 JUNOS Base OS boot [13.3R8.7] JUNOS Base OS Software Suite [13.3R8.7] JUNOS Kernel Software Suite [13.3R8.7] JUNOS Crypto Software Suite [13.3R8.7] JUNOS Packet Forwarding Engine Support (MX80) [13.3R8.7] JUNOS Online Documentation [13.3R8.7] JUNOS Services Application Level Gateways [13.3R8.7] JUNOS Services Jflow Container package [13.3R8.7] JUNOS Services Stateful Firewall [13.3R8.7] JUNOS Services NAT [13.3R8.7] JUNOS Services RPM [13.3R8.7] JUNOS Services Crypto [13.3R8.7] JUNOS Services SSL [13.3R8.7] JUNOS Services IPSec [13.3R8.7] JUNOS Routing Software Suite [13.3R8.7]

 No icons; no mouse No drop down menus or fonts CLIs are cool

# **Источник (получено** *2025-03-13 20:51***):**

<http://muff.kiev.ua/content/juniper-mx80-obnovlenie-po>

### **Ссылки:**

[1] http://muff.kiev.ua/content/juniper-mx80-prichiny-poyavlenie-rpdcore-failov

[2] http://muff.kiev.ua/content/juniper-mx80-filesystem-full